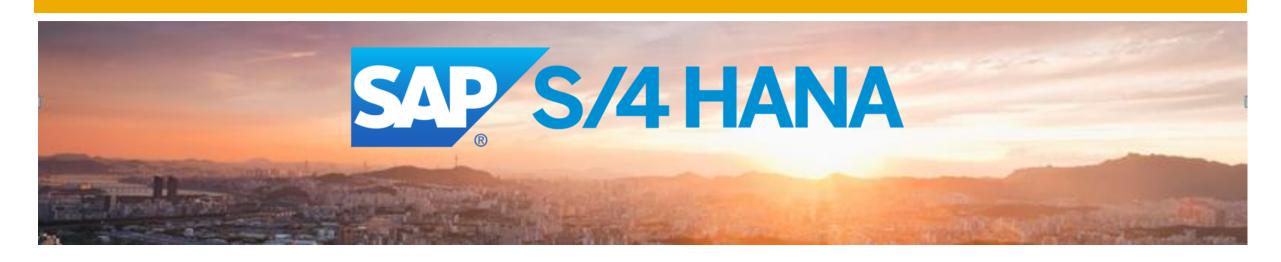

# Overview on SAP S/4HANA Transition and Migration Patterns

Barry Hodges, Senior Solution Architect

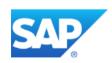

#### Disclaimer

This presentation outlines our general product direction and should not be relied on in making a purchase decision. This presentation is not subject to your license agreement or any other agreement with SAP. SAP has no obligation to pursue any course of business outlined in this presentation or to develop or release any functionality mentioned in this presentation. This presentation and SAP's strategy and possible future developments are subject to change and may be changed by SAP at any time for any reason without notice. This document is provided without a warranty of any kind, either express or implied, including but not limited to, the implied warranties of merchantability, fitness for a particular purpose, or non-infringement. SAP assumes no responsibility for errors or omissions in this document, except if such damages were caused by SAP intentionally or grossly negligent.

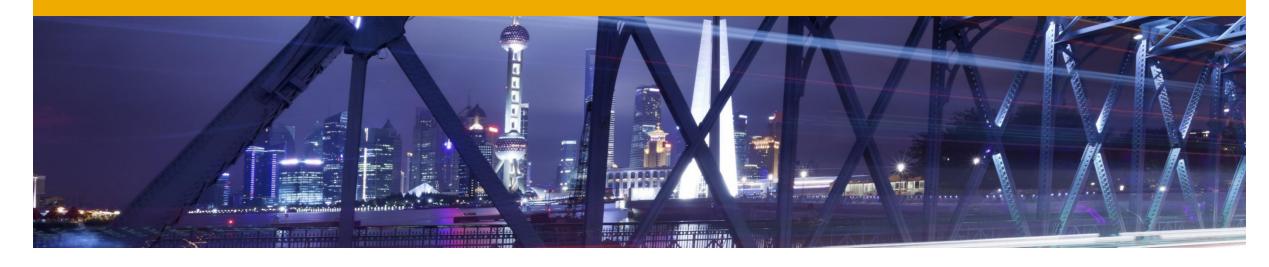

- S/4HANA: Successor or New Product
- Transition to S/4HANA: 3 scenarios
- Focus on System Conversion
- Supporting Services

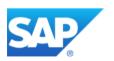

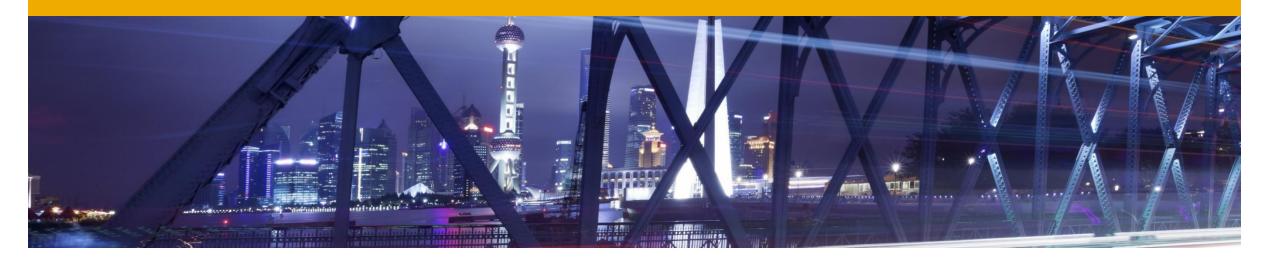

- S/4HANA: Successor or New Product
- >>> Transition to S/4HANA: 3 scenarios
- >>> Focus on System Conversion
- Supporting Services

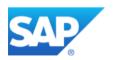

## Lab Preview

#### Relation between SAP ERP and SAP S/4HANA

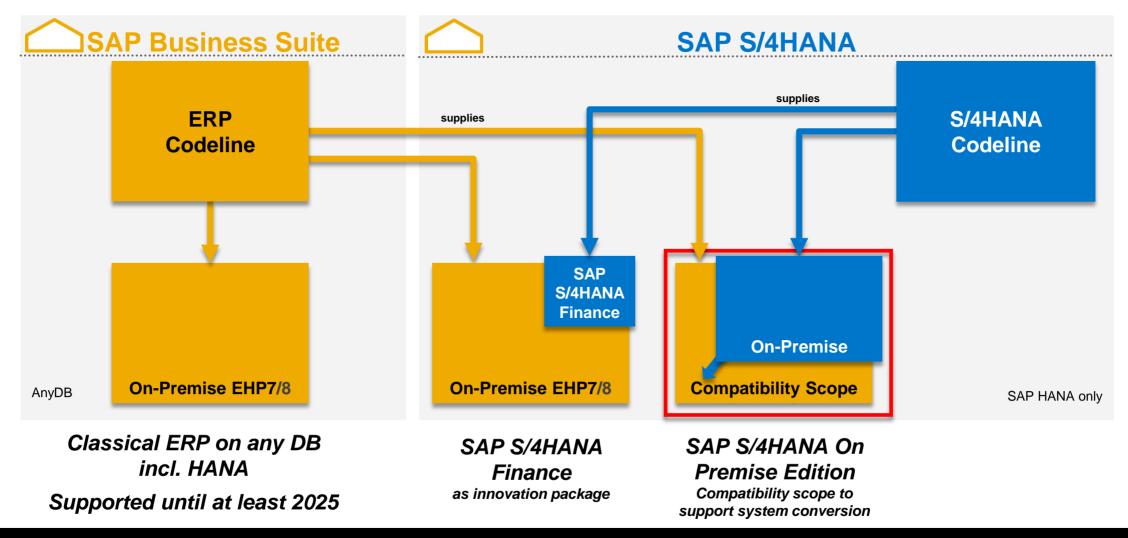

## SAP S/4HANA 1511 (released to General Availability 10 Nov 2015)

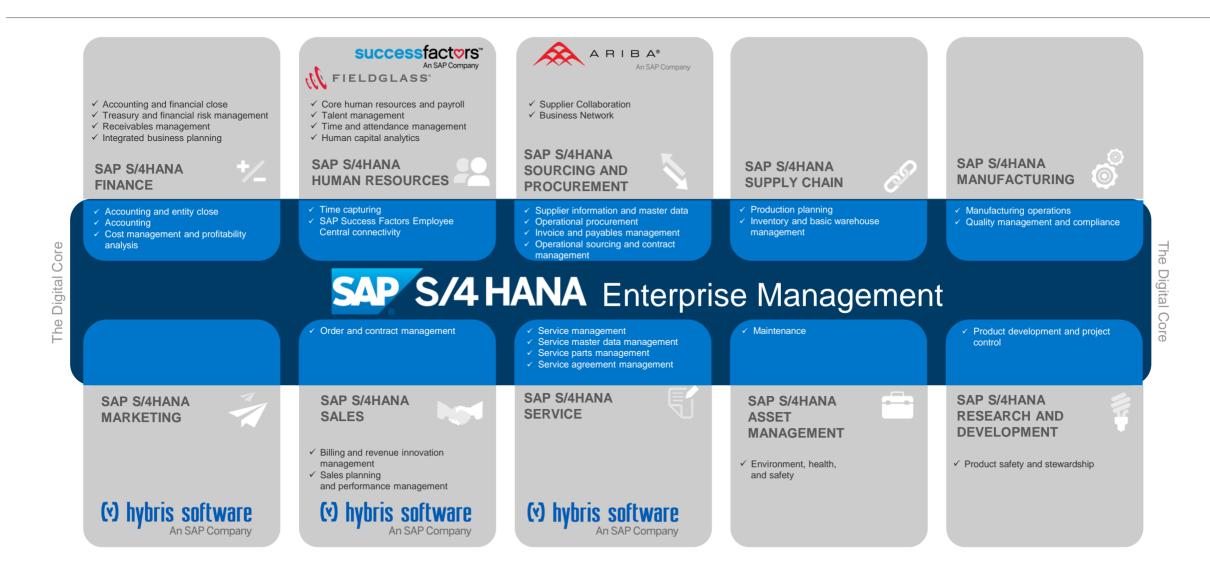

## Lab Preview

#### Relation between SAP ERP and SAP S/4HANA

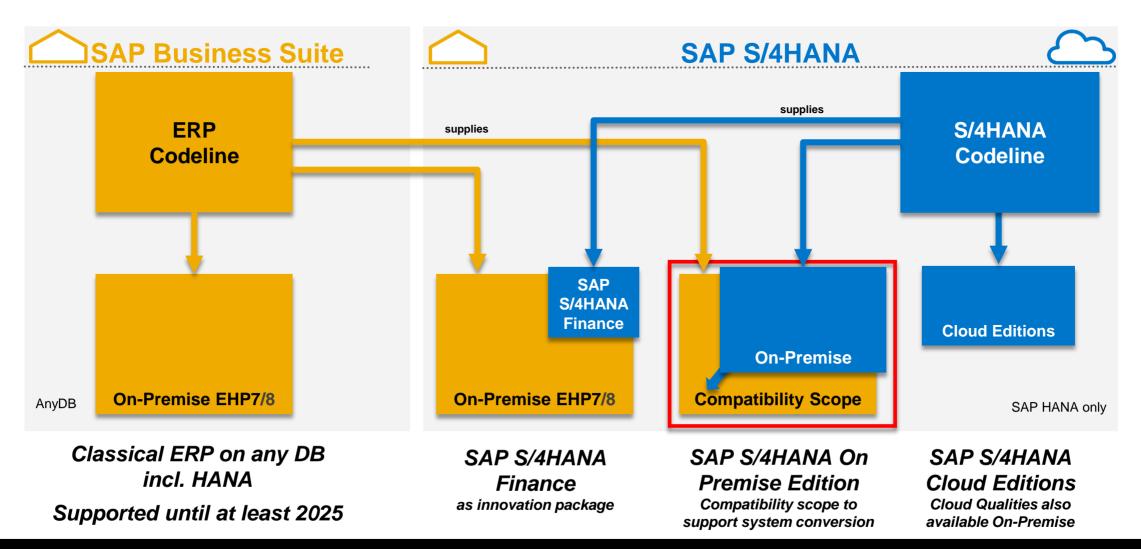

## High level stack architecture SAP S/4HANA – Logical view

### Guided by the "principle of one"

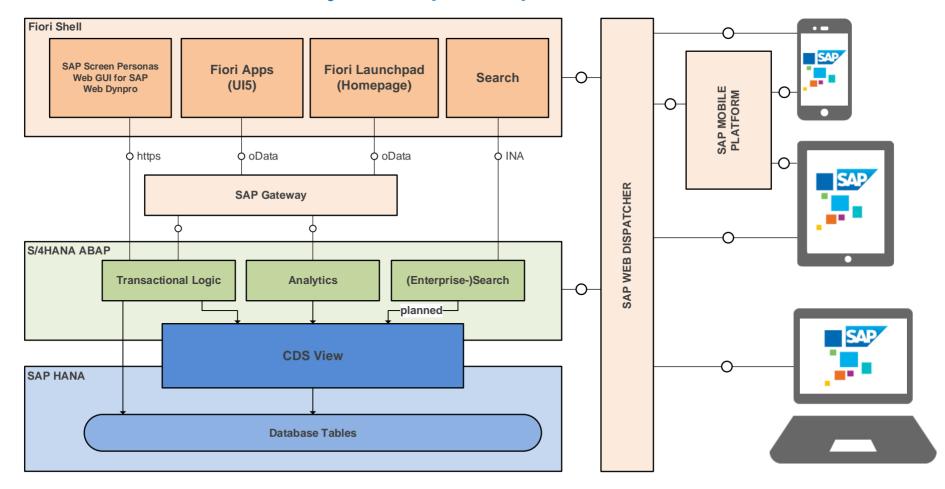

#### **How Will You Get There?**

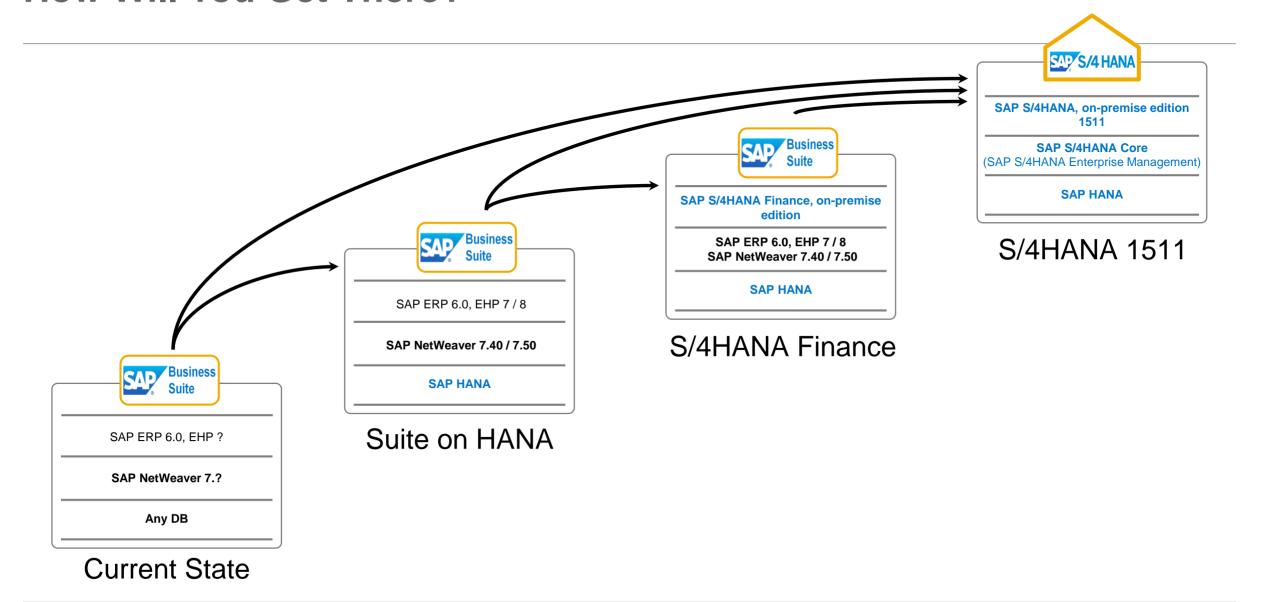

#### **How Will You Get There?**

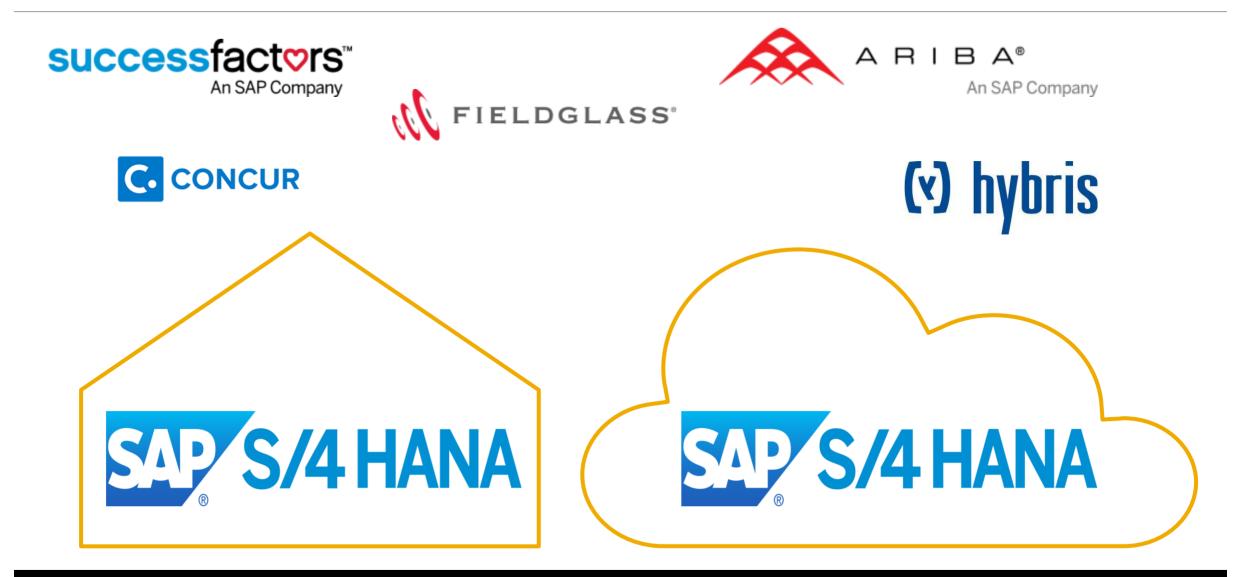

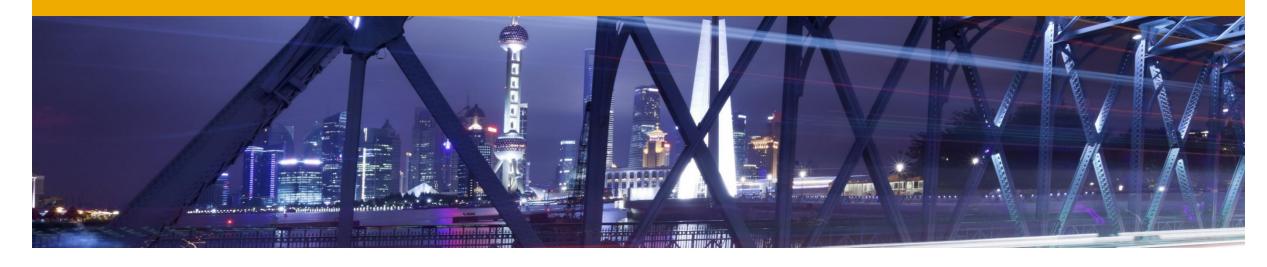

- >>> S/4HANA: Successor or New Product
- Transition to S/4HANA: 3 scenarios
- Focus on System Conversion
- Supporting Services

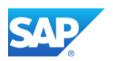

#### The 3 Transition Scenarios

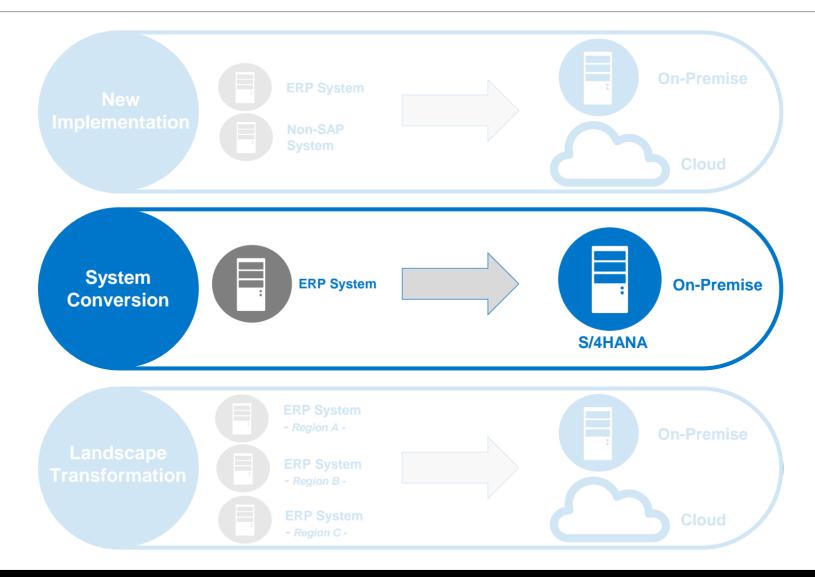

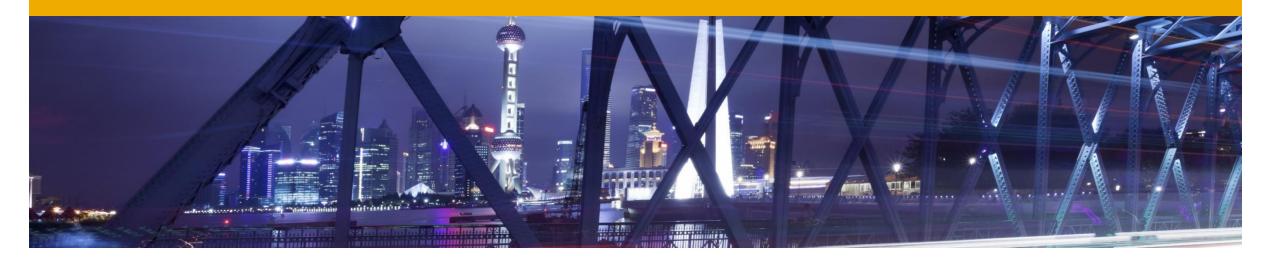

- >>> S/4HANA: Successor or New Product
- >>> Transition to S/4HANA: 3 scenarios
- Focus on System Conversion
- Supporting Services

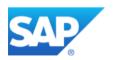

#### Major Elements of Deploy Phase in Transition Process

#### **Preparation**

- Analysis of used business processes - mapping to SAP S/4HANA innovations
- Identify required integration scenarios of target state
- Run pre-transformation Checks on source system
- Mandatory preparation steps to be executed on source system

- "Installation" of SAP S/4HANA
- Customizing adjustment
- Adjustment of technical infrastructure

- Adapt custom code to comply with SAP S/4HANA scope & data structure
- Adapt business processes to leverage new SAP S/4HANA innovation functionality
- Adapt integration (if
- Implement Fiori UIs
- Introduce new SAP S/4HANA

#### **Preparation Phase**

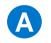

#### **Business Scenario Recommendations Report**

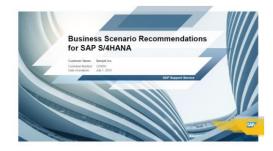

B Semantical assessment Simplification List

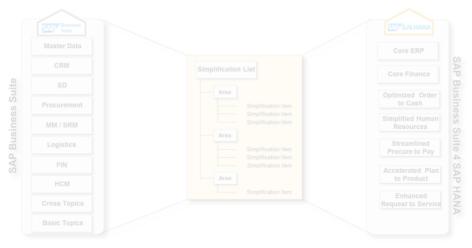

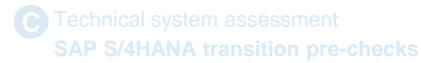

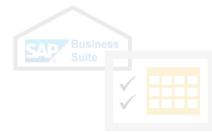

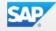

#### Business Scenario Recommendations for S/4HANA

Sample Inc. High Tech

**OVERVIEW** 

**EXECUTIVE** SUMMARY

BUSINESS SCENARIOS RECOMMENDATIONS

HOW TO IMPLEMENT

NEXT STEPS

#### **Executive Summary – Top Recommendations**

SAP HANA accelerates key business processes with in-memory technology. The table below shows the transactions and reports in your processes that could be accelerated and impact your business value.

| LINES OF BUSINESS           | BUSINESS SCENARIO               |                            | RELEVANCE FOR YOU | IMPROVED / RELEVANT<br>TRANSACTIONS |
|-----------------------------|---------------------------------|----------------------------|-------------------|-------------------------------------|
| Enterprise Asset Management | Plant Maintenance               | $\mathscr{Q}_{\mathrm{i}}$ | 100%              | 31                                  |
| Finance                     | Entity Close                    | Simplified                 | 89%               | 16                                  |
| Supply Chain                | Inventory Analytics             | $\mathcal{Q}_{\mathrm{i}}$ | 89%               | 17                                  |
| Manufacturing               | Material Requirements Planning  | $\mathcal{Q}_{\mathrm{i}}$ | 77%               | 10                                  |
| Procurement                 | Purchase Order Processing (ERP) | $\mathscr{Q}_{\mathrm{i}}$ | 66%               | 6                                   |
| Finance                     | Accounts Payable                | Simplified                 | 54%               | 5                                   |
| Finance                     | Financial Reporting (ERP)       | Simplified                 | 43%               | 5                                   |
| Finance                     | Financial Shared Services       | Simplified                 | 31%               | 2                                   |
| Finance                     | Access Governance               | Simplified                 | Recommended*      |                                     |
| Manufacturing               | Manufacturing Analytics         | $\mathscr{Q}_{\mathrm{i}}$ | Recommended*      |                                     |
| Supply Chain                | Production Planning             | $\mathscr{P}_{\mathrm{i}}$ | Recommended*      |                                     |

<sup>\*</sup> Recommended: Data provided does not allow for relevance calculation however recommendations indicated will create added value.

Preparation Phase - Business Scenario Recommendations Report

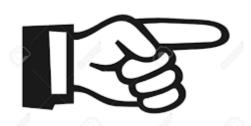

https://www.s4hana.com/

Get started now

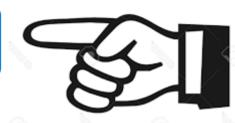

#### **Preparation Phase**

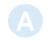

Business Scenario Recommendations Report

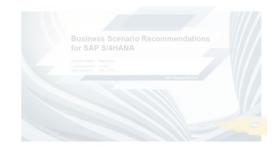

B Semantical assessment Simplification List

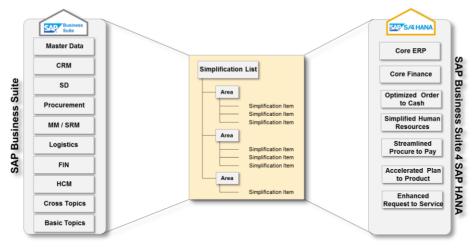

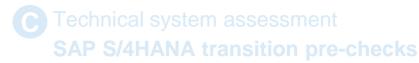

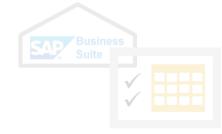

#### Preparation Phase - Simplification List

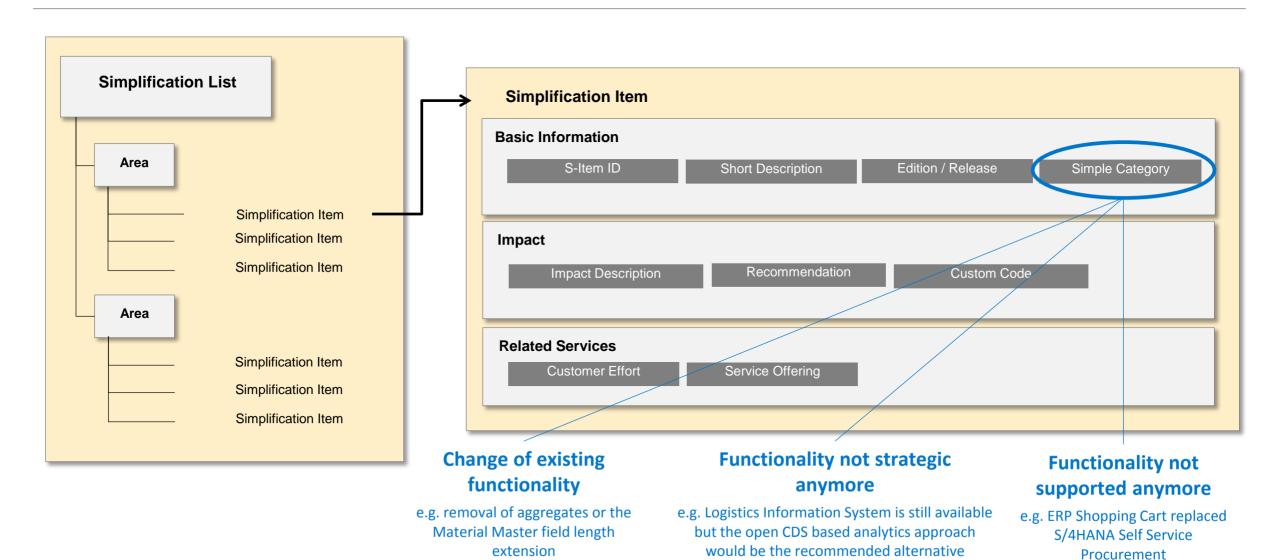

#### Preparation Phase - Simplification List

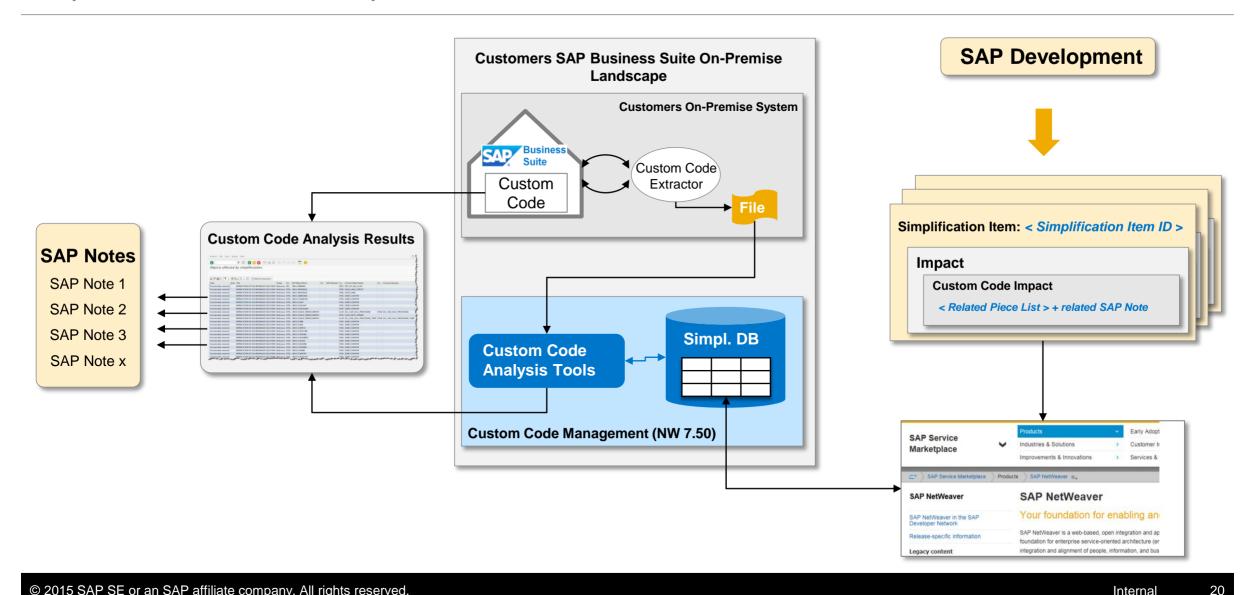

Preparation Phase - Simplification List

|         | Preparation<br>Phase | Migration<br>Phase | After Go-Live<br>Phase |
|---------|----------------------|--------------------|------------------------|
| Will Do |                      |                    |                        |
| Must Do |                      |                    |                        |

#### **Preparation Phase**

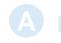

Business Scenario Recommendations Report

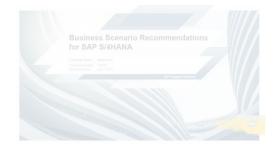

B Semantical assessment Simplification List

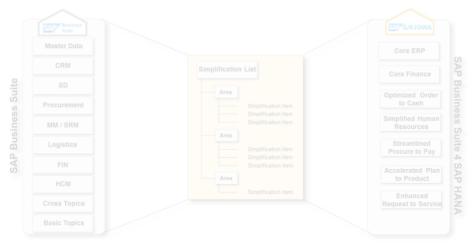

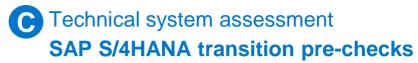

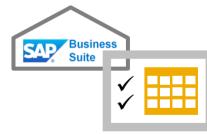

Supported Transition Paths For Direct Migration

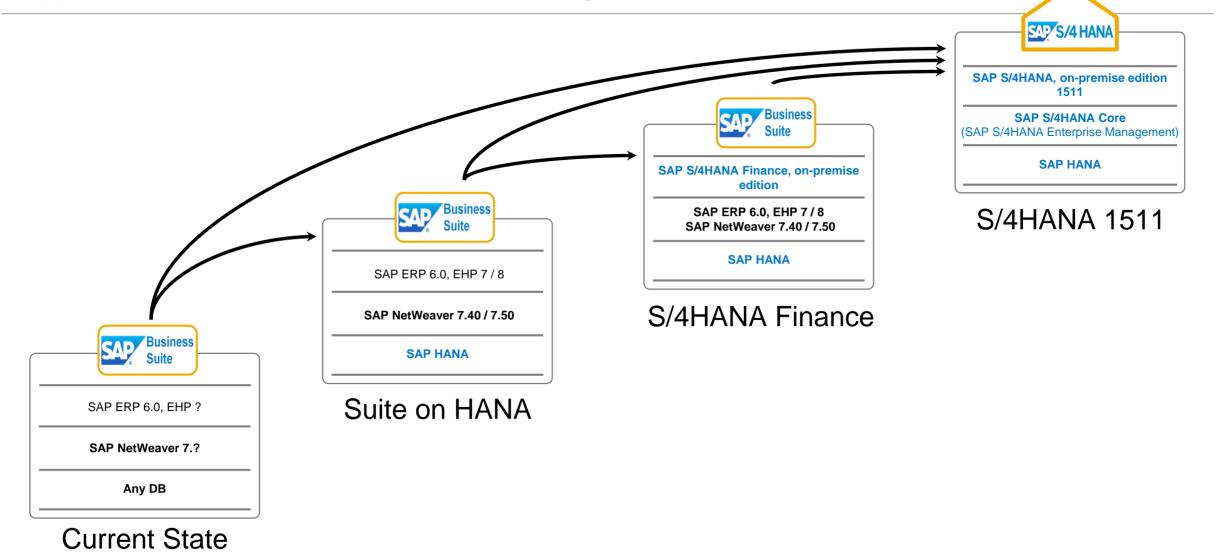

Supported Transition Paths For Direct Migration

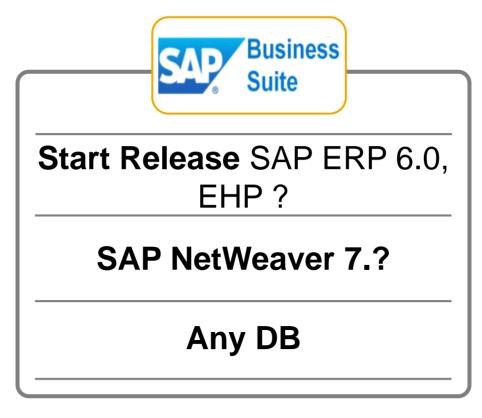

**Current State** 

#### Software Update Manager / Database Migration Option

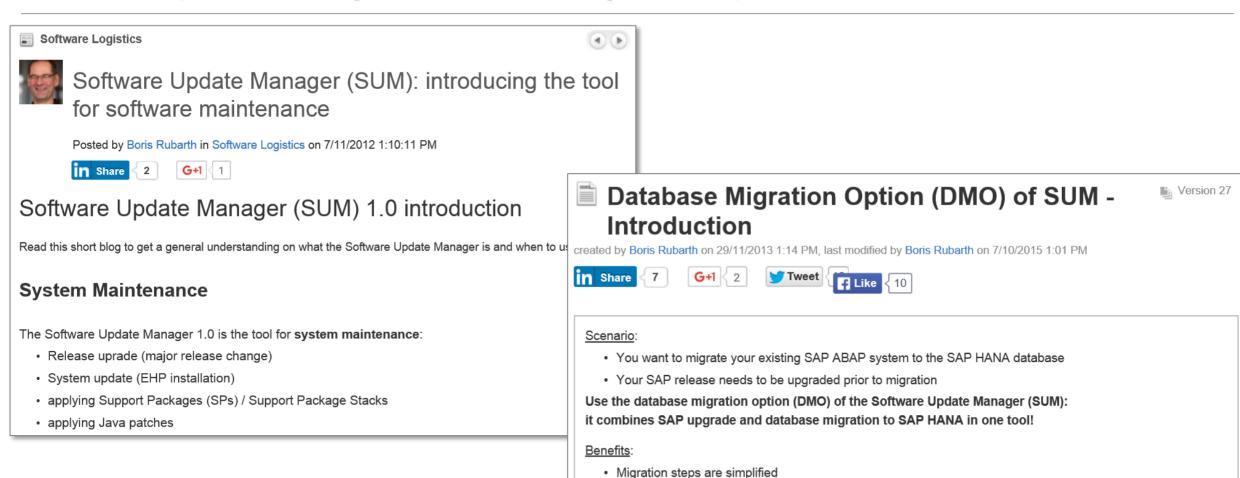

Business downtime is reduced

· System update, Unicode Conversion, and database migration are combined in one tool

. The source database remains consistent, so a fast fallback is possible

### **System Conversion**

Integration of Pre-Checks into Upgrade-Procedure (SUM)

SAP Note 2182725 - S4TC Delivery of the S/4 System Conversion Checks

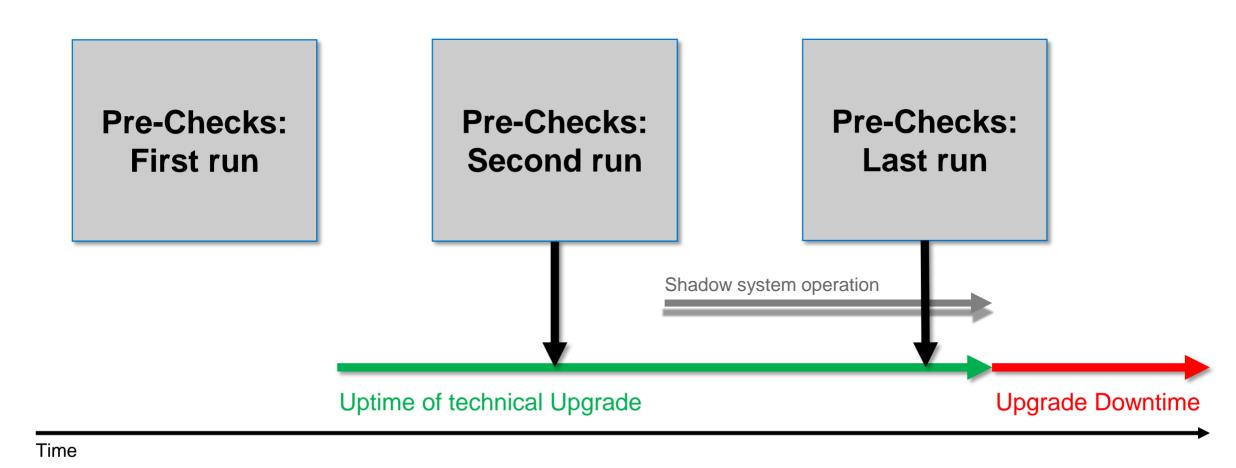

#### Major Elements of Deploy Phase in Transition Process

- Analysis of used business processes - mapping to SAP S/4HANA innovations
- Identify required integration scenarios of target state
- Run pre-transformation Checks
- Mandatory preparation steps to be executed on source system.

#### **Technical Implementation**

- "Installation" of SAP S/4HANA
- Customizing adjustment
- Adjustment of technical infrastructure

- Adapt custom code to comply with SAP S/4HANA scope & data structure
- Adapt business processes to leverage new SAP S/4HANA innovation functionality
- Adapt integration (if
- Implement Fiori Uls
- Introduce new SAP S/4HANA

## **Software Update Manager / Database Migration Option**

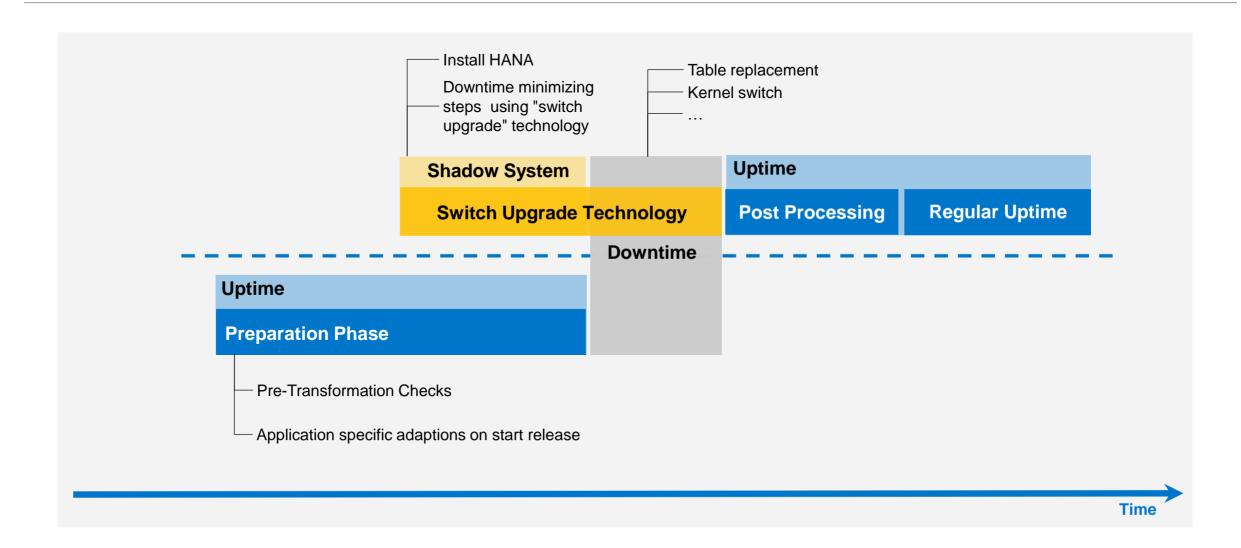

#### In the course of installing the S/4HANA Finance for example ...

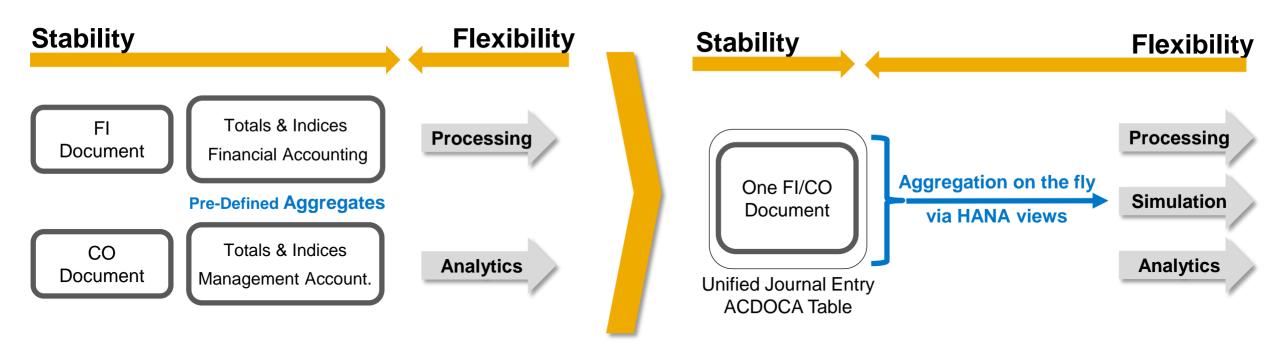

#### In the course of installing the S/4HANA Finance for example ...

#### During the Preparation Phase you need to ...

- Perform reconciliation between the accounting applications, to enable the data to be merged in the universal journal entry
- Carry out period-end closing including the storage of reporting key figures and closing the posting periods

#### During the Switch Phase the system automatically ...

- Creates backup tables for the totals tables and index tables
- Deletes the original totals tables and index tables
- Creates SAP HANA compatibility views for the totals, index, and line item tables
- Creates the new ACDOCA table for the universal journal entry

#### Immediately after the Switch Phase you need to ...

Migrate the Accounting and Controlling data

## Other things to think about

- Application of mandatory SAP Notes
- BW Extractors may need updating to reflect the changed data model
- User Management, Authorisation, Role Management
- **Enterprise Search**
- Workflows
- Integration
- Output Management Adobe Forms

#### Major Elements of Deploy Phase in Transition Process

- Analysis of used business processes - mapping to SAP S/4HANA innovations
- Identify required integration scenarios of target state
- Run pre-transformation Checks
- Mandatory preparation steps to be executed on source system.

- "Installation" of SAP S/4HANA
- Customizing adjustment
- Adjustment of technical infrastructure

3

#### **Semantical Adoption**

- Adapt custom code to comply with SAP S/4HANA scope & data structure
- Adapt business processes to leverage new SAP S/4HANA innovation functionality
- Adapt integration (if applicable)
- Implement Fiori UIs
- Introduce new SAP S/4HANA innovation scenarios

#### "Activation" of Innovation

#### **Business Intelligence**

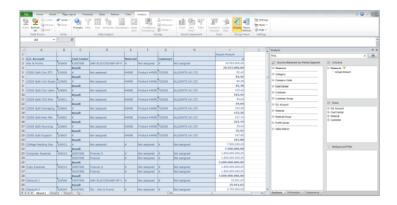

SAP Analysis for Office

SAP Lumira

**SAP Business Explorer** 

SAP Design Studio

#### **Renewed Managerial Roles**

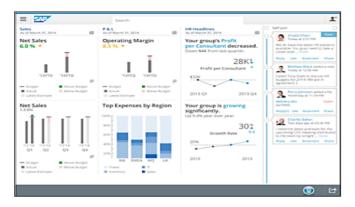

Chief Financial Officer Financial close manager Cash manager Receivables manager Payables manager Finance for managers Real Estate manager (planned)

#### **Renewed Transactional Roles**

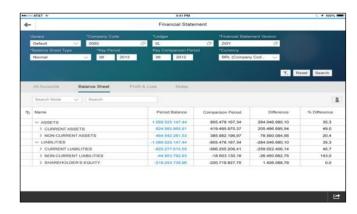

General ledger accountant Accounts receivable accountant Accounts payable accountant Collections specialist Dispute specialist

"Activation" of Innovation

Don't forget about configuration, customisation and extension!

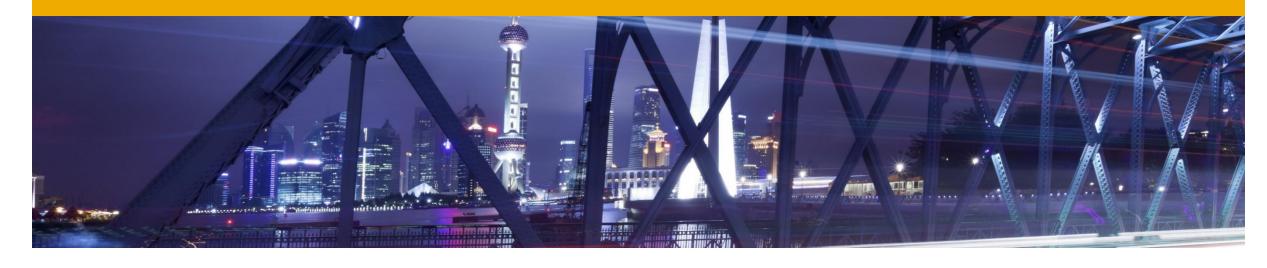

- >>> S/4HANA: Successor or New Product
- >>> Transition to S/4HANA: 3 scenarios
- Focus on System Conversion
- Supporting Services

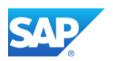

## **Supporting Services – SAP Activate**

**Starting Point** New **Implementation** System Conversion Landscape **Transformation** ...depending on your transition scenario

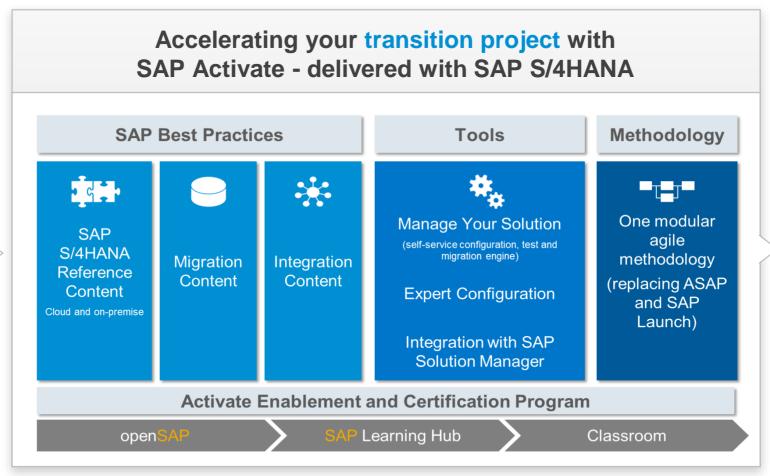

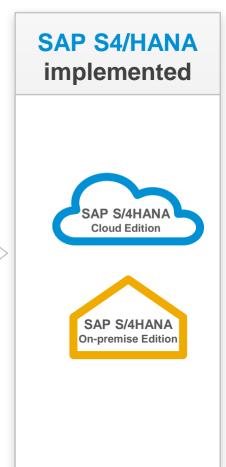

37

### **Supporting Services – SAP Activate**

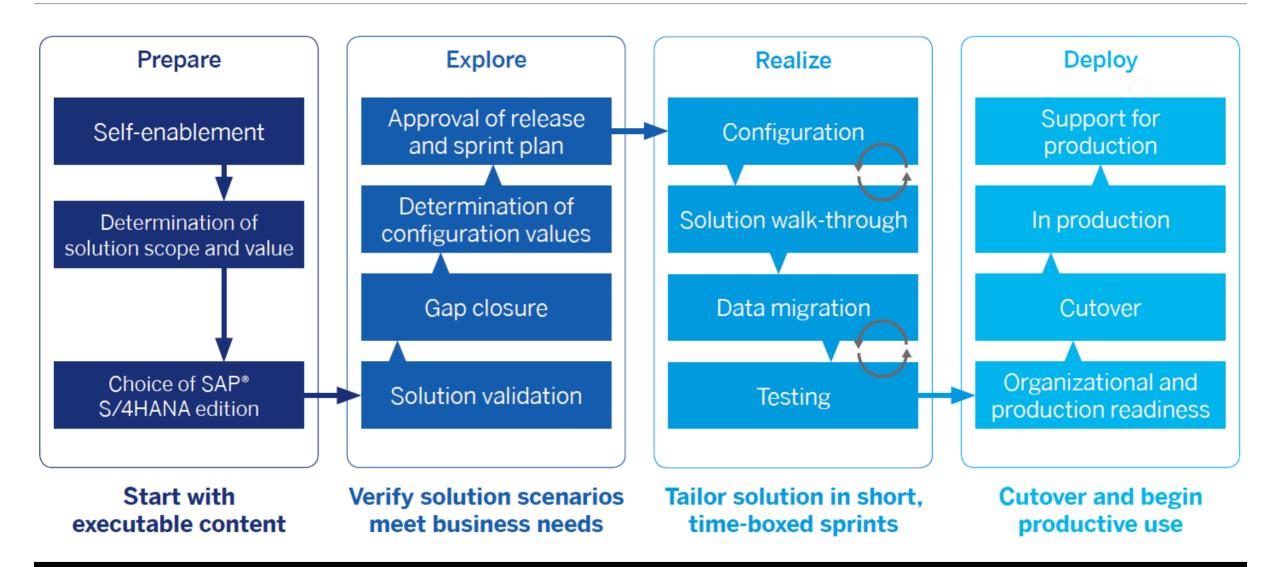

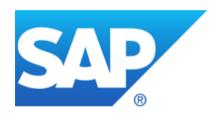

# Thank you

Contact information:

Barry Hodges <a href="mailto:barry.hodges@sap.com">barry.hodges@sap.com</a>

### © 2015 SAP SE or an SAP affiliate company. All rights reserved.

No part of this publication may be reproduced or transmitted in any form or for any purpose without the express permission of SAP SE or an SAP affiliate company.

SAP and other SAP products and services mentioned herein as well as their respective logos are trademarks or registered trademarks of SAP SE (or an SAP affiliate company) in Germany and other countries. Please see <a href="http://global12.sap.com/corporate-en/legal/copyright/index.epx">http://global12.sap.com/corporate-en/legal/copyright/index.epx</a> for additional trademark information and notices.

Some software products marketed by SAP SE and its distributors contain proprietary software components of other software vendors.

National product specifications may vary.

These materials are provided by SAP SE or an SAP affiliate company for informational purposes only, without representation or warranty of any kind, and SAP SE or its affiliated companies shall not be liable for errors or omissions with respect to the materials. The only warranties for SAP SE or SAP affiliate company products and services are those that are set forth in the express warranty statements accompanying such products and services, if any. Nothing herein should be construed as constituting an additional warranty.

In particular, SAP SE or its affiliated companies have no obligation to pursue any course of business outlined in this document or any related presentation, or to develop or release any functionality mentioned therein. This document, or any related presentation, and SAP SE's or its affiliated companies' strategy and possible future developments, products, and/or platform directions and functionality are all subject to change and may be changed by SAP SE or its affiliated companies at any time for any reason without notice. The information in this document is not a commitment, promise, or legal obligation to deliver any material, code, or functionality. All forward-looking statements are subject to various risks and uncertainties that could cause actual results to differ materially from expectations. Readers are cautioned not to place undue reliance on these forward-looking statements, which speak only as of their dates, and they should not be relied upon in making purchasing decisions.

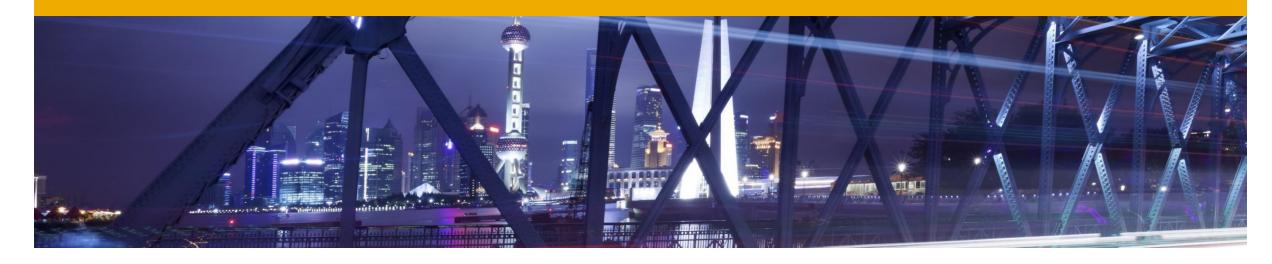

Appendix

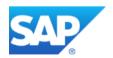

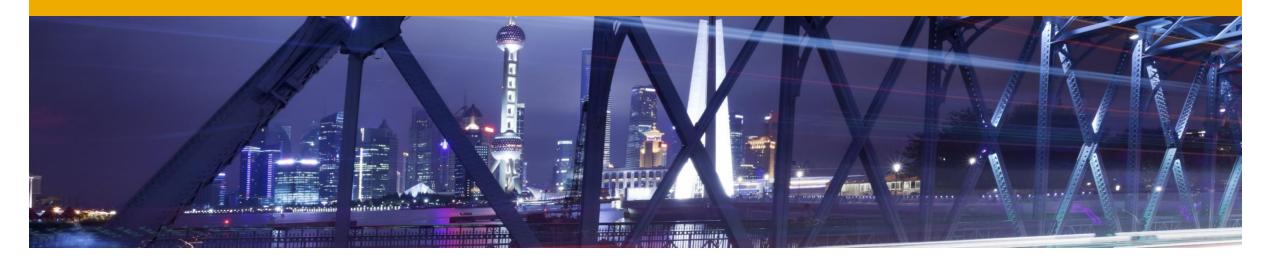

- Appendix
- New Implementation

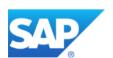

### **New Implementation**

#### **Scenario Description**

**New installation** of SAP S/4HANA e.g. for customers migrating a legacy system.

#### Benefits for the customer

- Reengineering and process simplification based on ready-to-run business processes and reference solution delivered with the product
- New implementation of industry-leading Business Suite
- Pre-defined migration objects & Best
   Practices available in a guided process

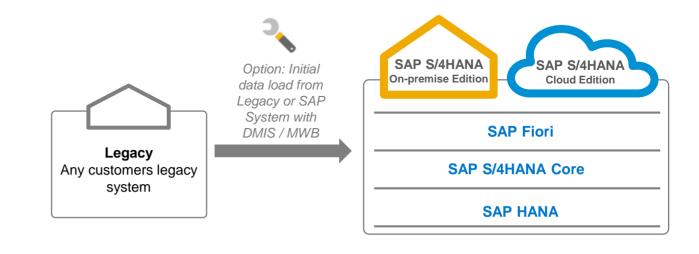

|   | What                                 | How                                                                                                    |
|---|--------------------------------------|----------------------------------------------------------------------------------------------------|
| 1 | Install S/4HANA                      | SWPM (Software Provisioning Manager)                                                                                                    |
| 2 | Initial data load from source system | Data Migration Server / Migration Work Bench  SAP source: system connection  Legacy system: file upload; SAP Data Services additionally supported with predefined migration content |

### **New Implementation**

### Migration Cockpit

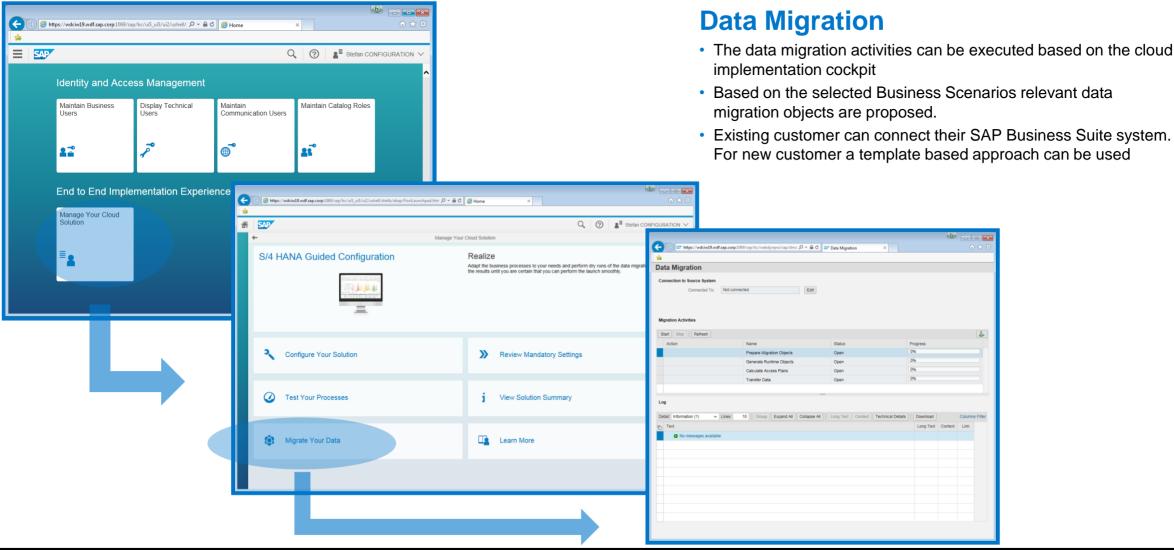

### **New Implementation**

**SLT Data Migration Server** 

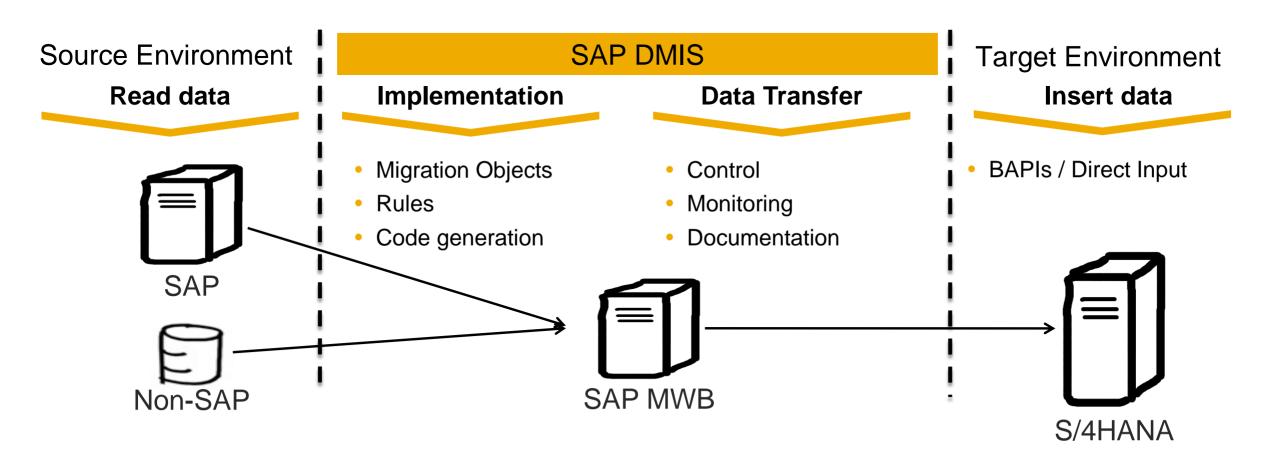

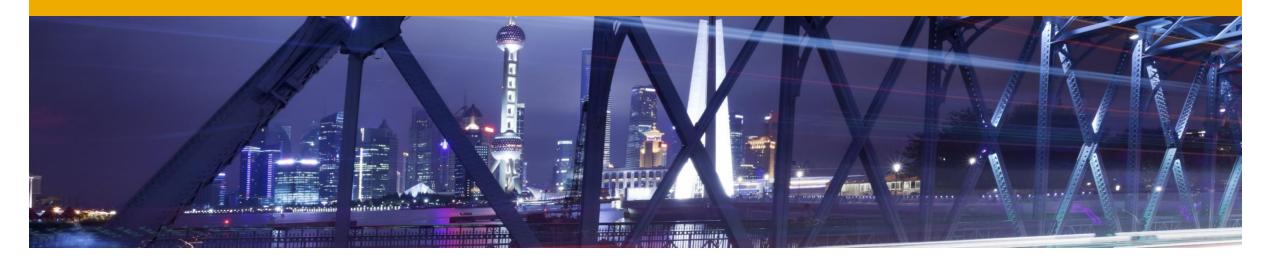

- Appendix
- Landscape Transformation

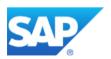

### **Landscape Conversion**

#### **Scenario Description**

Customers who want to **consolidate** their landscape or **carve out** selected entities or processes into an <u>existing</u> SAP S/4HANA system.

Customer-specific migration project reusing standard migration content.

#### **Benefits**

- Stay with current business processes and move gradually to SAP S/4HANA innovations
- Harmonized business processes and shared master data through consolidation
- Carve out of single entities of the company to SAP S/4HANA and leverage process simplification

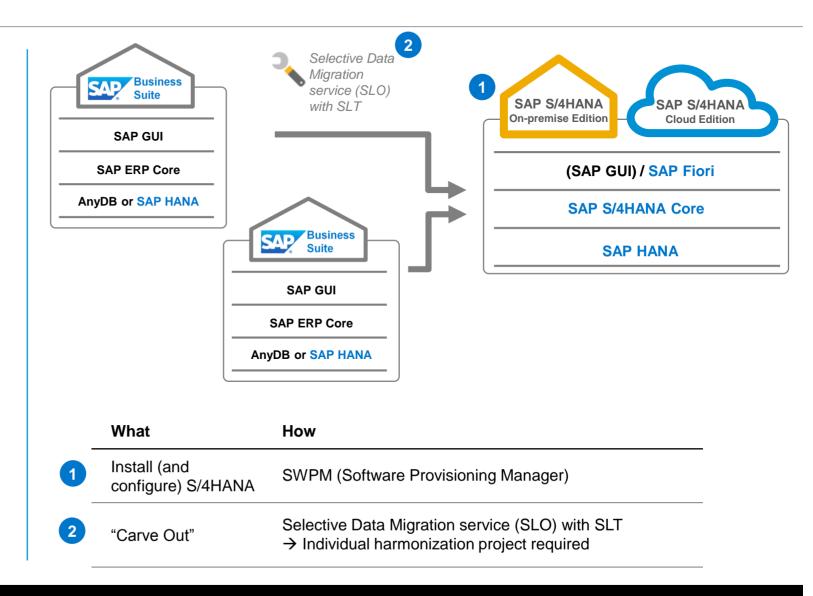

### **Landscape Conversion**

#### Procedure

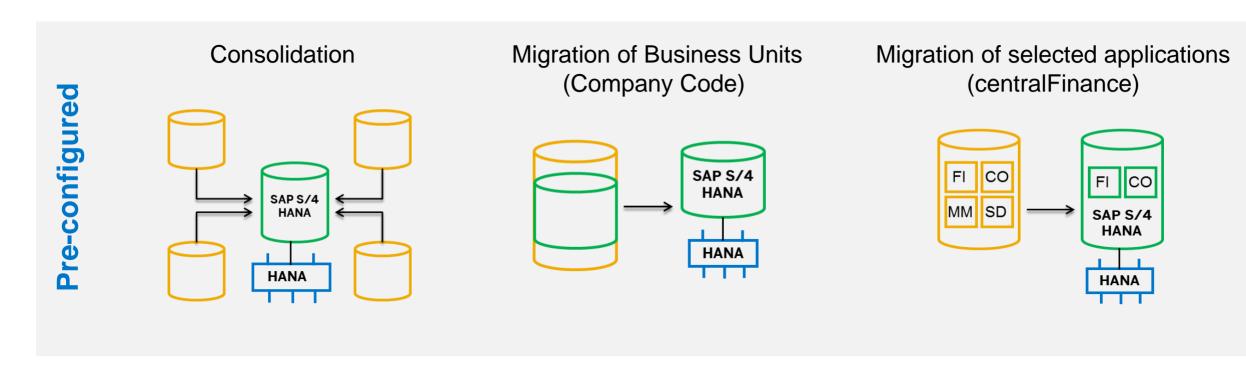

### Possible system merge scenarios

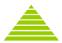

#### Greenfield

#### "Start from scratch"

Systems to be merged won't be in operative use afterwards.

A new system with new organizational structures and processes will be created.

In case of a "selective" migration access to source systems for historical information is required.

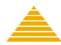

#### **Brownfield**

## "Pick up best scenarios within company"

Systems to be merged won't be in operative use afterwards.

A new system with a new organizational structures but existing processes will be created.

In case of a "selective" migration access to source systems for historical information is required.

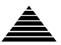

#### **Blackfield**

#### "Pure technical n to 1"

One system will be identified as "leading" system, others will be merged into that.

All existing processes and organizational structures will be adjusted in case of conflicts.

In general all data will be migrated.

### **Central Finance Concept**

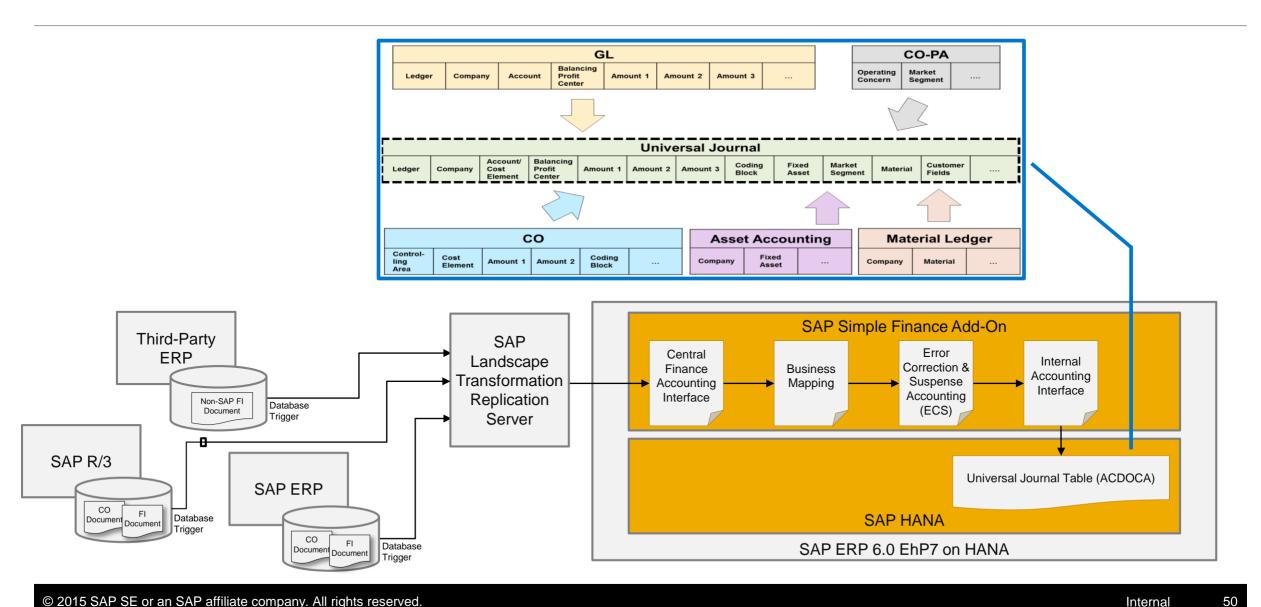

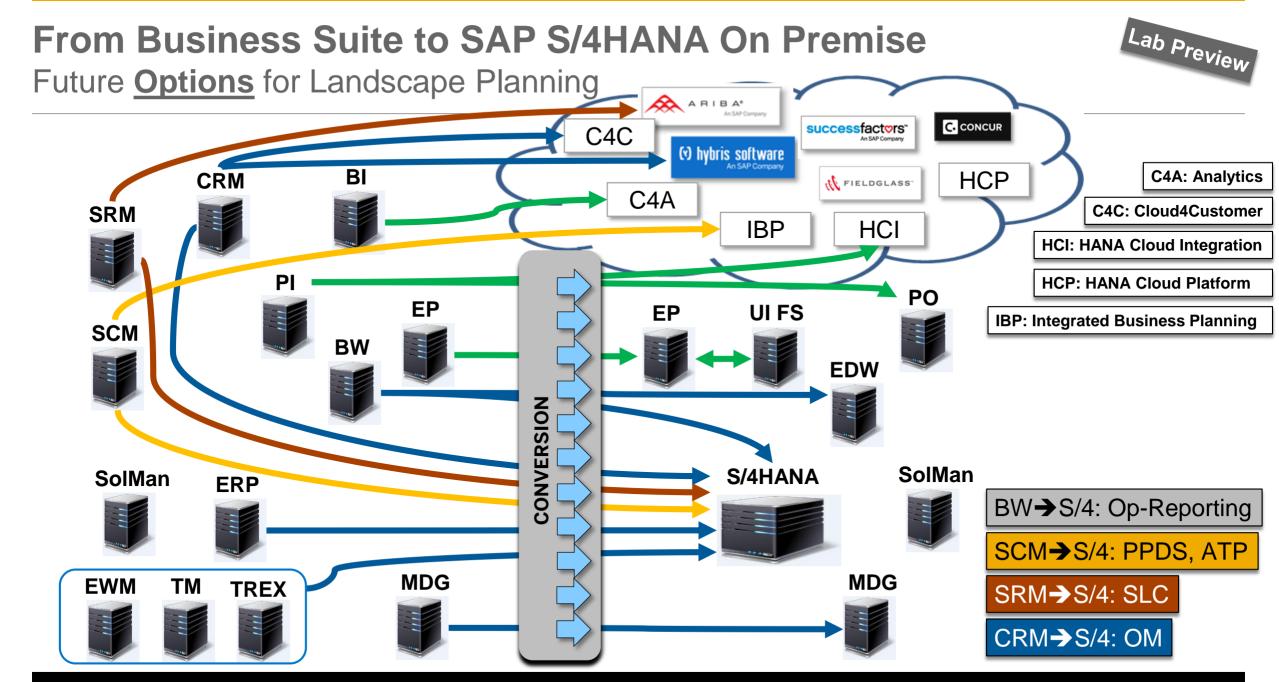